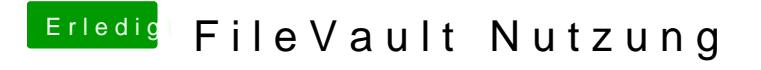

Beitrag von Holz\_Michel vom 11. Juli 2018, 15:59

Habe wohl den Artikel zu Filevault 1 erwischt, danke